# **Program praktyki zawodowej dla zawodu technik informatyk 351203 w Zespole Szkół Chłodniczych i Elektronicznych w Gdyni**

Celem praktyki zawodowej jest:

- umożliwienie zastosowania wiedzy i umiejętności zdobytych w szkole, w rzeczywistych warunkach pracy,
- poszerzenie wiedzy i umiejętności.

Podczas praktyki zawodowej uczeń powinien doskonalić wiedzę i umiejętności oraz kompetencje personalne i społeczne, objęte podstawą programową kształcenia w zawodzie w obszarze dwóch kwalifikacji:

- **1. INF.02 Administracja i eksploatacja systemów komputerowych, urządzeń peryferyjnych i lokalnych sieci komputerowych;**
- **2. INF.03. Tworzenie i administrowanie stronami i aplikacjami internetowymi oraz bazami danych.**

Praktyka zawodowa realizowana jest w klasie III i IV w wymiarze 20 dni roboczych (4 tygodnie). Czas pracy ucznia wynosi 7 godz. dziennie. Łączny czas trwania praktyki wynosi 280 godz. Praktykę zawodową można odbywać w kraju lub w krajach Unii Europejskiej.

Przed przystąpieniem do zajęć uczeń powinien poznać obowiązujące przepisy bezpieczeństwa i higieny pracy.

## **Program praktyki zawodowej**

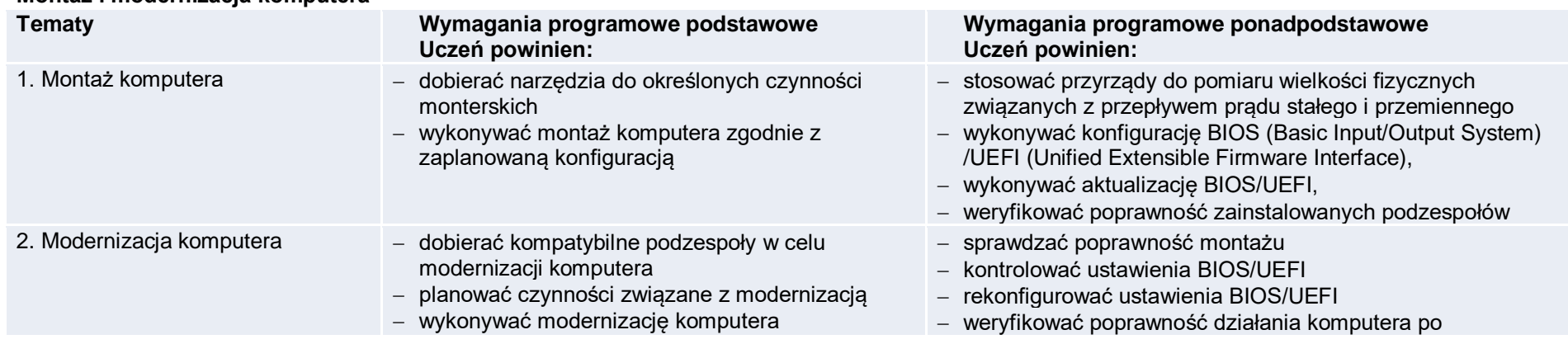

#### **Montaż i modernizacja komputera**

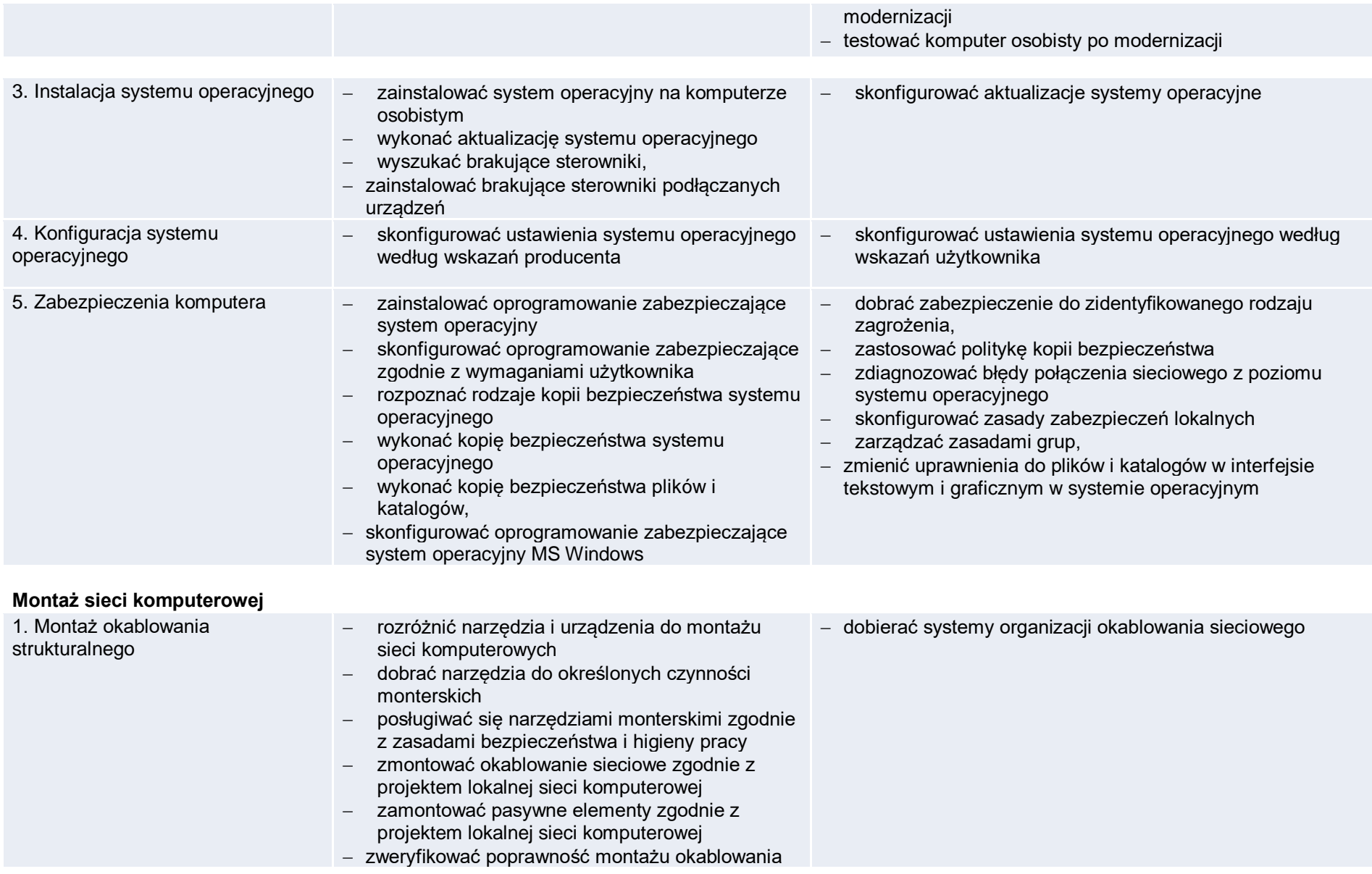

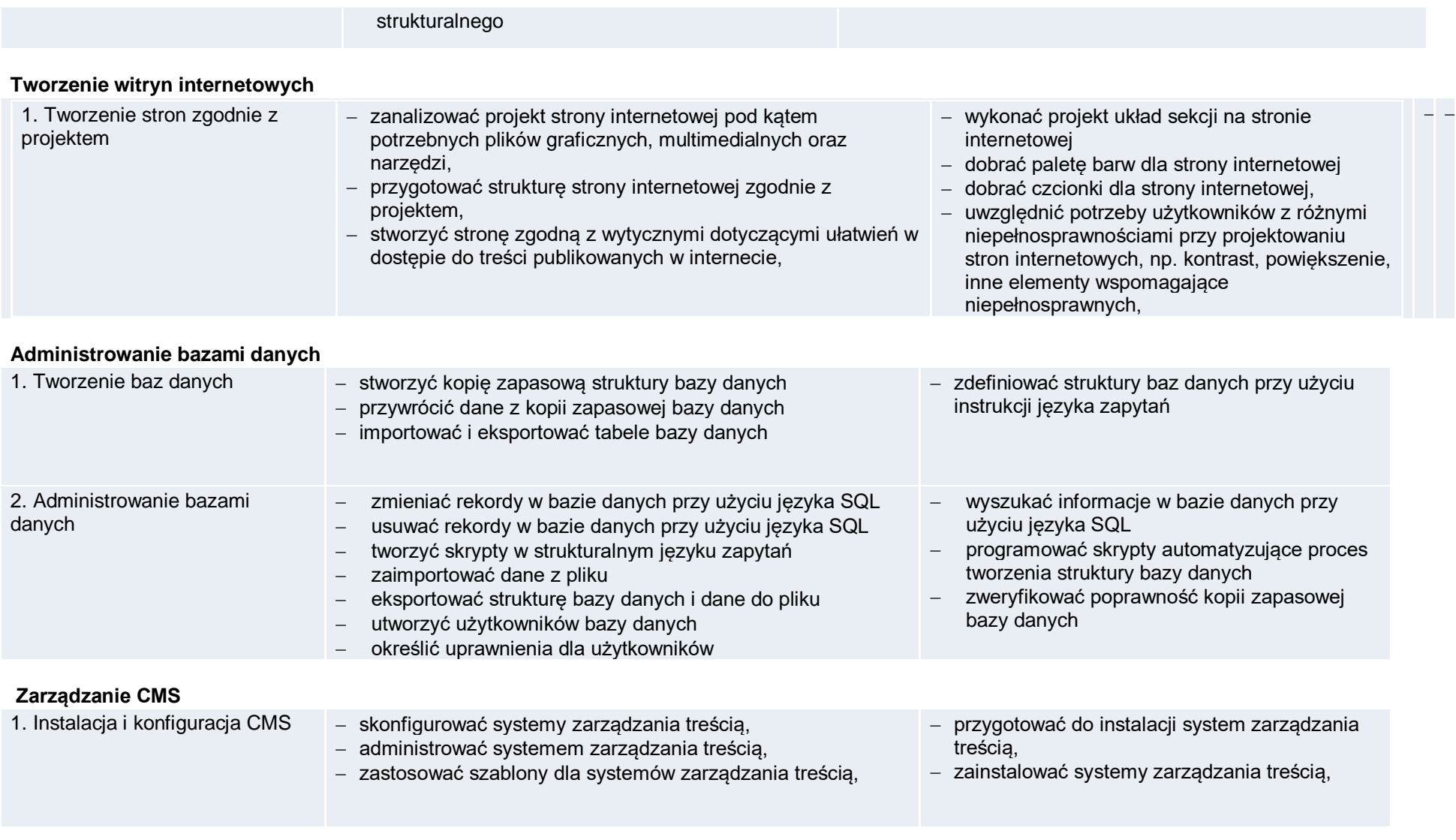

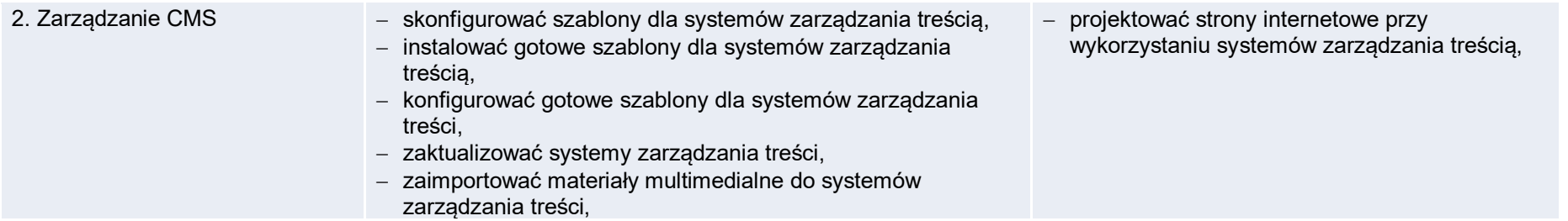

#### **Warunki realizacji praktyk zawodowych**

Plan i organizację zajęć w ramach praktyki należy stosować elastycznie i dostosować do możliwości danego przedsiębiorstwa, mając na uwadze realizację założonych w programie celów kształcenia.

Przewidziana programem nauczania praktyka zawodowa powinna odbywać się na stanowiskach, na których w przyszłości będzie pracował technik informatyk. Mogą to być:

 przedsiębiorstwa produkujące systemy komputerowe, urządzenia peryferyjne oraz inne urządzenia cyfrowe lub materiały eksploatacyjne,

przedsiębiorstwa handlowe sprzedające sprzęt komputerowy oraz pozostałe urządzenia cyfrowe w sposób stacjonarny i on-line,

 przedsiębiorstwa usługowe zajmujące się projektowaniem, tworzeniem i obsługą systemów informatycznych lub wykonywaniem sieci komputerowych i administrowaniem sieciami komputerowymi,

przedsiębiorstwa zajmujące się hostingiem oraz projektowaniem, tworzeniem i administracją witryn internetowych oraz innych technologii webowych,

- przedsiębiorstwa serwisujące sprzęt komputerowy oraz zapewniające wsparcie techniczne lokalnie lub on-line,

przedsiębiorstwa zajmujące się tworzeniem programów desktopowych i aplikacji internetowych,

 przedsiębiorstwa lub jednostki organizacyjne różnego typu – na stanowiskach odpowiedzialnych za prawidłowe działanie systemów komputerowych, oprogramowania oraz infrastruktury sieciowej,

inne podmioty stanowiące potencjalne miejsce zatrudnienia absolwentów szkół prowadzących kształcenie w zawodzie.

### **Metody sprawdzania osiągnięć edukacyjnych ucznia**

Uczniowie odbywający praktykę zawodową zobowiązani są do prowadzenia dzienniczka praktyk, w którym odnotowują tematy prac i zakres wykonywanych czynności. Zapisy powinny być sprawdzane i potwierdzane przez osobę prowadzącą praktykę zawodową.

Sprawdzanie i ocenianie osiągnięć uczniów powinno odbywać się na bieżąco podczas realizacji programu praktyki zawodowej. Kryteria oceniania powinny dotyczyć poziomu oraz zakresu opanowania przez ucznia umiejętności wynikających z celów kształcenia. Ze względu na charakter zajęć w procesie oceniania dominować powinna obserwacja pracy ucznia oraz ocena efektów jego pracy. Dokonując oceny pracy uczniów należy uwzględnić:

- przestrzeganie dyscypliny pracy (punktualność, rzetelność w wykonywaniu zleconych zadań),
- organizację pracy,
- samodzielność wykonywania zadań zawodowych,
- pracowitość,
- jakość wykonywanej pracy,
- podejście ucznia do zadań zawodowych i współpracowników, kulturę osobistą.

Po odbyciu przez ucznia praktyki zawodowej, opiekun z ramienia przedsiębiorstwa powinien wpisać w dzienniczku praktyk opinię o pracy ucznia oraz wystawić proponowaną ocenę końcową.